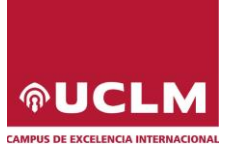

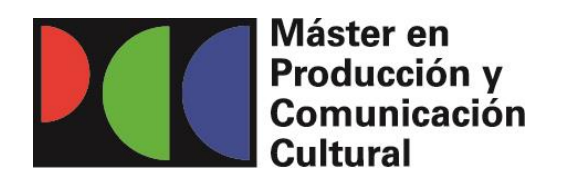

## **INSTRUCCIONES PARA SUBIR EL ARCHIVO 'OTROS DOCUMENTOS'**

**(ÚNICO DOCUMENTO A CUMPLIMENTAR PARA QUE LA PREINSCRIPCIÓN SEA VALORADA POR LA COMISIÓN ACADÉMICA)**

- **Una vez cumplimentado, este documento tendrá que insertarse en el gestor documental de la solicitud de preinscripción del máster realizada, en el espacio denominado** *'Otros documentos'***.**
- **Siguiendo el orden de los 6 puntos especificados a continuación, se pueden insertar los certificados necesarios para su correspondiente valoración.**
- **No se contabilizarán meras declaraciones, sino escaneos convertidos a pdf de certificados oficiales.**
- **La Comisión académica otorgará las puntuaciones en función de la proximidad de lo presentado a la temática del máster. No presentar méritos que no tengan que ver con el Máster.**
- **Hay que cumplimentar la** *[Declaración responsable de veracidad de la documentación/](https://www.uclm.es/-/media/Files/A01-Asistencia-Direccion/A01-124-Vicerrectorado-Docencia/master/comun/DECLARACION-VERACIDAD_castellano.ashx?la=es&hash=7B1C87B52F87B17099E1116515942DFD69B4E5AF)datos aportados al procedimiento* **para que cuenten como méritos los presentados en este documento.**
- **1)** El solicitante debe poner debajo las titulaciones de Grado o Máster universitario que tenga y que sean pertenecientes a las Ramas de Arte y Humanidades y Ciencias Sociales y Jurídicas (hasta un máximo de 1 punto). Debe insertar aquí una foto o pdf de ese título oficial.
- **2)** Expediente académico (hasta un máximo de 1,25 puntos). El solicitante debe insertar aquí una foto o certificado oficial de notas en formato pdf, que ha de incluir la nota media.
- **3)** Otros méritos académicos o de formación, como cursos y seminarios, posgrados, otras titulaciones, o participación en congresos *(hasta un máximo de 0,5 puntos)*. El solicitante debe insertar aquí una foto o documento en formato pdf con los certificados oficiales de estos méritos. Solo se computarán las fotos o pdfs de documentos oficiales.
- **4)** Publicaciones (hasta un máximo de 1 punto). El solicitante debe referenciar correctamente la publicación (título, editorial, lugar de edición, año de publicación y páginas) e insertar aquí una foto o pdf de las portadas, índices y últimas páginas paginadas de los libros o de los artículos. También, en su caso, los enlaces a publicaciones en internet.
- **5)** Experiencia profesional (hasta un máximo de 0,75 puntos). El solicitante debe insertar aquí, si quiere tener alguna puntuación en este apartado, su Fe de vida laboral. Puede poner, además, un listado cronológico de sus ocupaciones laborales, indicando las fechas exactas del trabajo, que ayude a entender la Fe de vida laboral.
- **6)** Idiomas con nivel B1 mínimo (hasta un máximo de 0,50 puntos). El solicitante debe insertar en este apartado aquí fotos o certificados oficiales de idiomas en formato pdf.